## class **ParameterSection**classjavadocAPI

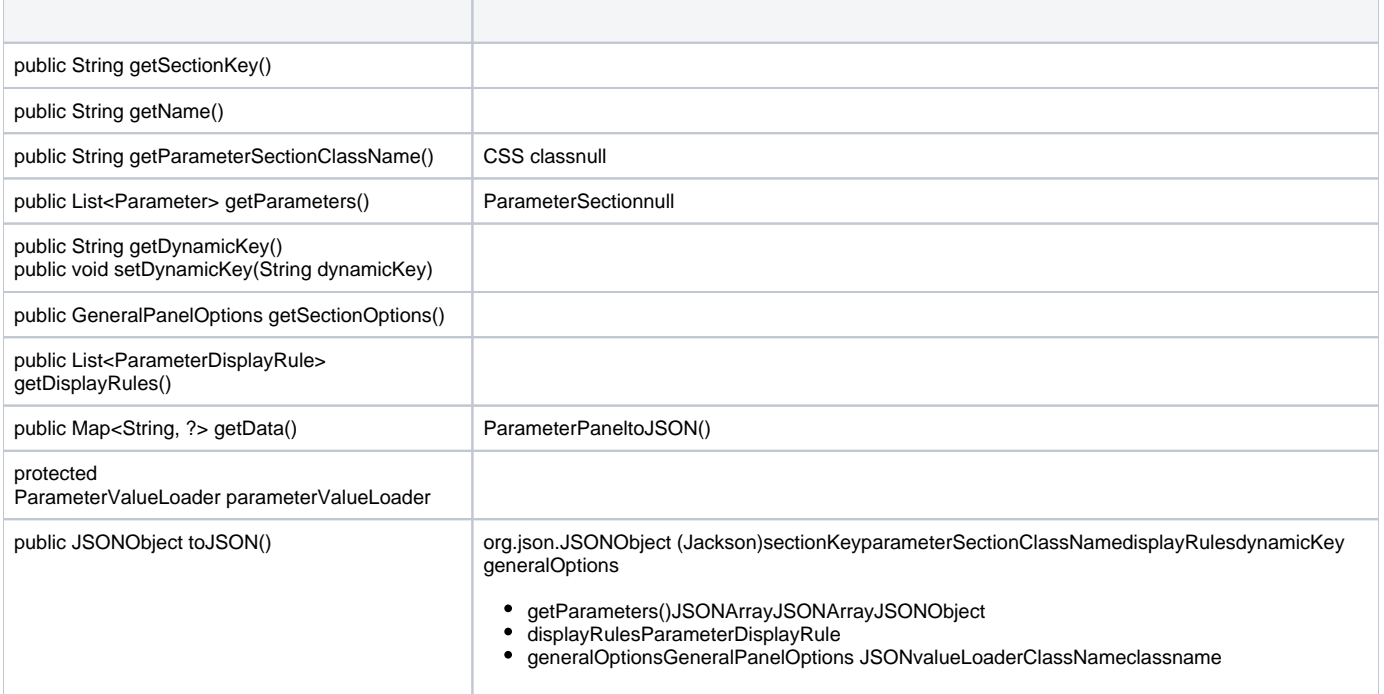

## Yellowfin**ParameterSectionETLStepConfigSection**

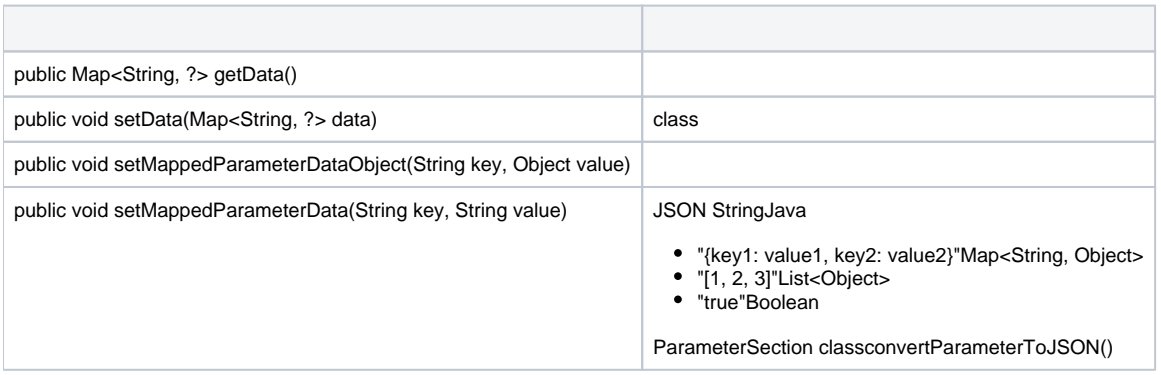

## Yellowfin

ETLStepConfigSection section = new ETLStepConfigSection("SECTION\_KEY", "SectionName"); section.addParameter(rowCountParam); // Parameter containing option key ROW\_COUNT\_KEY section.setMappedParameterDataObject("ROW\_COUNT\_KEY", rowCountInteger);